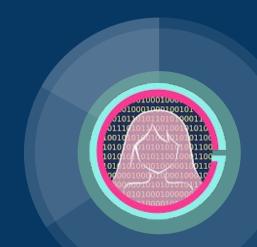

## Loops

Code Girls 2021-22

# What we know and what we are going to focus on today.

#### We know

- Basic syntax
- Conditionals

#### Today's Focus:

- For loops
- While loops

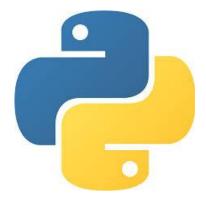

#### **Hypothetical Situation**

We know how to output "x": print("x")

But what if we wanted to print "x"... a bunch of times???

- If it is a few number of times, maybe we could repeat the command
- But that is a lot of work
- If only there was a better way ....

## Introducing .... "FOR LOOPS"!

A "for loop" is used for iterating over a sequence.

Basic syntax:

for [variable name] in [define a range]:

[statement]

## Introducing .... "FOR LOOPS"!

A "for loop" is used for iterating over a sequence.

Basic syntax:

for [variable name] in [define a range]:

[statement]

### Introducing .... "While LOOPS"!

A "while loop" is used for iterating over a sequence.

Basic syntax:

while [condition]:

[do something]

### **Practice - Die Roller Loops**

Previously, we created a program to roll a die once. Now with loops, we can give the user the option to roll as many times as they would like!

Replit link:

https://replit.com/@CodeGirls1/21-22-Python-Lecture-3-Die-Roller-Loops?v=1

# Bringing it all together: if/elif/else, for loops and while loops.

Using what we have learned so far, we are going to create a calculator with 6 functions: +, -, /, \*, average, factorial.

#### Stipulations:

- If the user wants to do +, -, /, or \*, we will only take two inputs
- If the user wants to do average, we will take as many inputs as the user wants
- If the user wants to do factorial, we will only take one input
- If the user wants to quit, they just have to enter "q"

#### Replit link:

https://replit.com/@CodeGirls1/21-22-Python-Lecture-3-Calculator?v=1

## **Acknowledgments**

#### Thanks to:

Ms. B for sponsoring our club and guidance